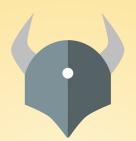

# **Open Policy Agent**

Policy-based control for cloud native environments.

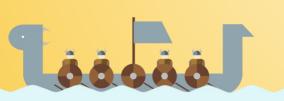

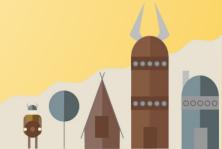

## A bit about Ash Narkar!

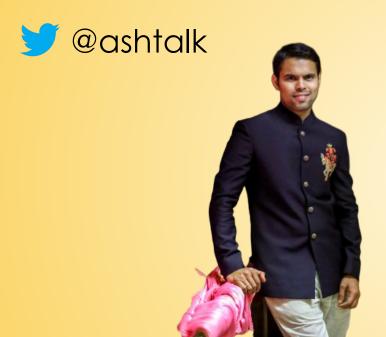

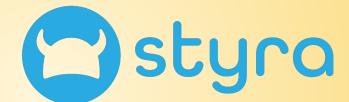

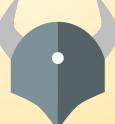

**Open Policy Agent** 

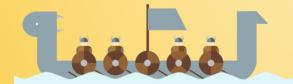

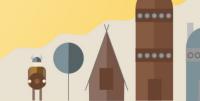

## Agenda

- Data Lake Overview
- Open Policy Agent
  - Community
  - Features
  - Use Cases
- Use case deep dive
  - Ceph Data Protection

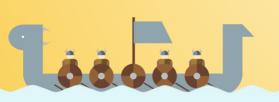

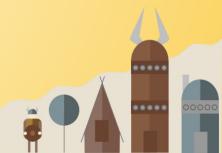

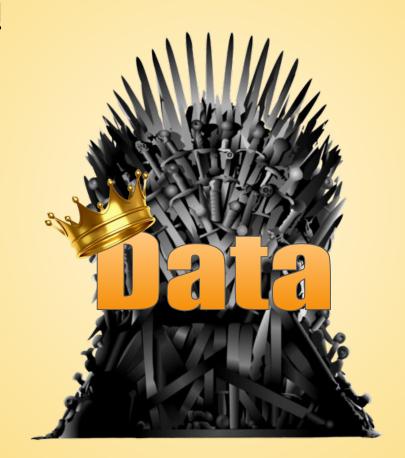

- Pervasive
- Abundant
- Customer Experience
- Revenue Growth

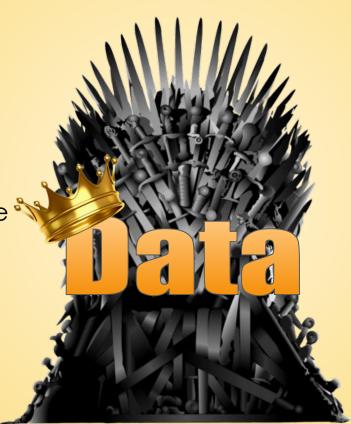

- Pervasive
- Abundant
- Customer Experience
- Revenue Growth

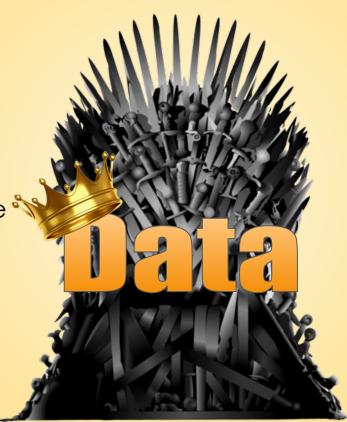

- Cyber Attacks
- Breaches
- Fines
- Loss of Customer Trust

## What Is A Data Lake?

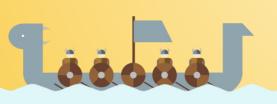

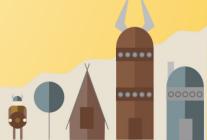

## Data Lake Features

- Centralized Content
- Scalability
- Multiple data type support
- Resource optimization

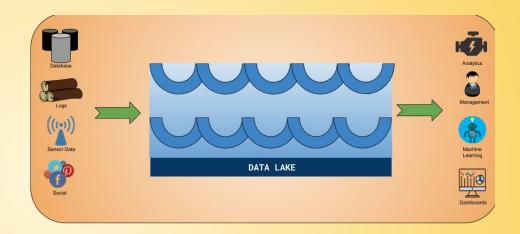

## Data Lake Platform

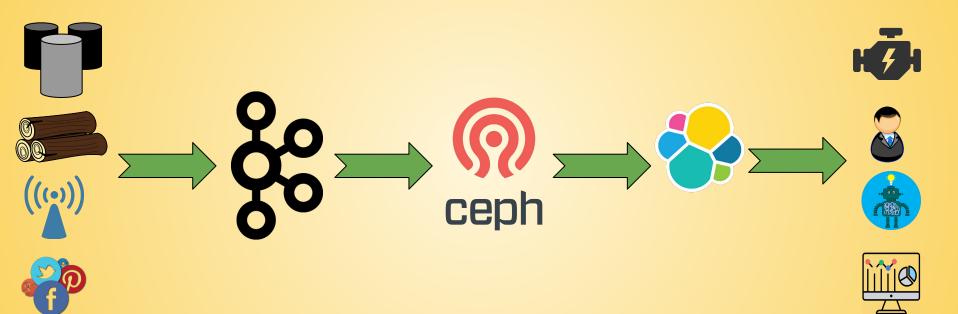

Sources Consumers

### Data Lake Platform: Kafka

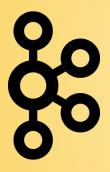

#### Features

- Distributed streaming platform
- Building real-time streaming data pipelines and applications

#### Security Challenges

- Authorization using Access Control Lists (ACLs)
- How to authorize requests based on context, like user, IP, common name in certificate

#### Security Policies

- Consumers of topics containing PII must be whitelisted
- Producers to topics with high fanout must be whitelisted

## Data Lake Platform: Ceph

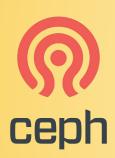

#### Features

- Unified distributed storage system
- Delivers object, block, and file storage

#### Security Challenges

 Security protocol handles only Ceph clients and servers. NO human users or applications

#### Security Policies

- Users can access only those buckets belonging to the same geographical region as them
- Access based on a user's Business Unit, Department etc.

#### Data Lake Platform: Elasticsearch

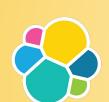

#### Features

- Full-text search and analytics engine
- Store, search and analyze

#### Security Challenges

- Authorization is not considered as part of job
- User responsible for implementing access control

#### **Security Policies**

Access control policies for a patient's PHI

## Security Challenge Overview

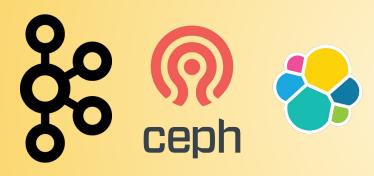

- Distinct systems
- Changing security requirements
- X Hardcoding policy
- X Tight coupling
- Expressiveness
- ✓ Speed and performance
- Unified Solution

## Who can solve the Security Challenge?

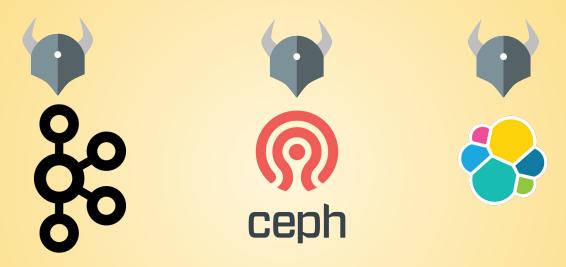

## What Is OPA?

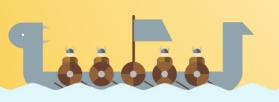

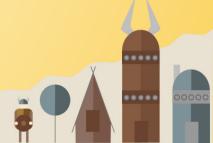

## **OPA:** Community

| <u>Inception</u>                  | <u>Users</u>        | <u>Use Cases</u>                   | <u>Today</u>              |
|-----------------------------------|---------------------|------------------------------------|---------------------------|
| Project started in 2016 at Styra. | Netflix<br>Medallia | Admission control<br>Authorization | CNCF project (Incubating) |
|                                   | Chef                | ACLs                               | 59 contributors           |
| Goal                              | Cloudflare          | RBAC                               | 800+ slack members        |
|                                   | State Street        | IAM                                | 2000+ stars               |
| Unify policy enforcement          | Pinterest           | ABAC                               | 20+ integrations          |
| across the stack.                 | Intuit              | Risk management                    |                           |
|                                   | Capital One         | Data Protection                    |                           |
|                                   | and many more.      | Data Filtering                     |                           |

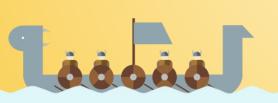

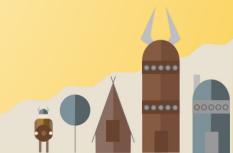

## OPA: General-purpose policy engine

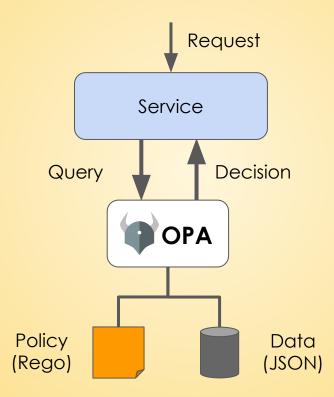

#### **OPA:** Features

- Declarative Policy Language (Rego)
  - Can user X do operation Y on resource Z?
  - What invariants does workload W violate?
  - Which records should bob be allowed to see?
- Library, sidecar, host-level daemon
  - Policy and data are kept in-memory
  - Zero decision-time dependencies
- Management APIs for control & observability
  - Bundle service API for sending policy & data to OPA
  - Status service API for receiving status from OPA
  - Log service API for receiving audit log from OPA
- Tooling to build, test, and debug policy
  - opa run, opa test, opa fmt, opa deps, opa check, etc.
  - VS Code plugin, Tracing, Profiling, etc.

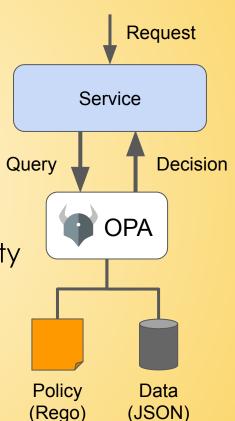

## How does OPA work?

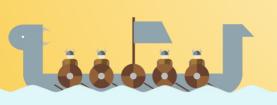

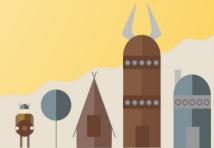

## How does OPA work?

## **Example policy**

"Employees can read their own salary and the salary of anyone they manage."

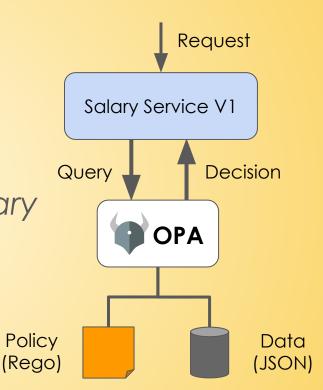

### How does OPA work?

## **Example policy**

Employees can read their own salary and the salary of anyone they manage.

## **Input Data**

```
method: "GET"
path: ["salary", "bob"]
user: "bob"
```

3 Steps to OPA

Step 1: Clone OPA Repo

3 Steps to OPA

Step 1: Clone OPA Repo

Step 2: Build OPA binary

3 Steps to OPA

Step 1: Clone OPA Repo

Step 2: Build OPA binary

Step 3: Execute OPA binary

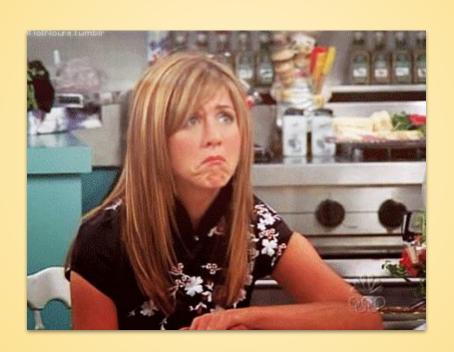

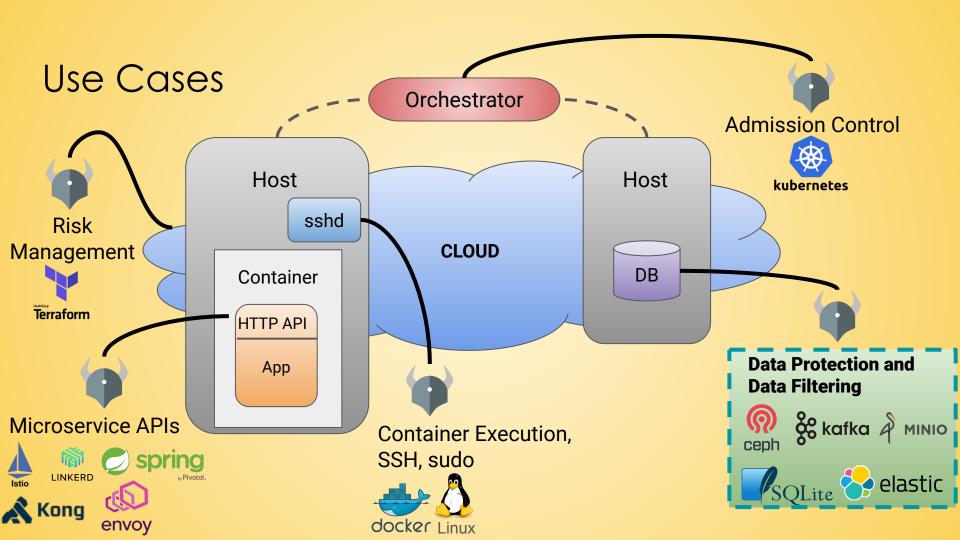

# OPA Use Case: Ceph Data Protection

## Ceph Architecture

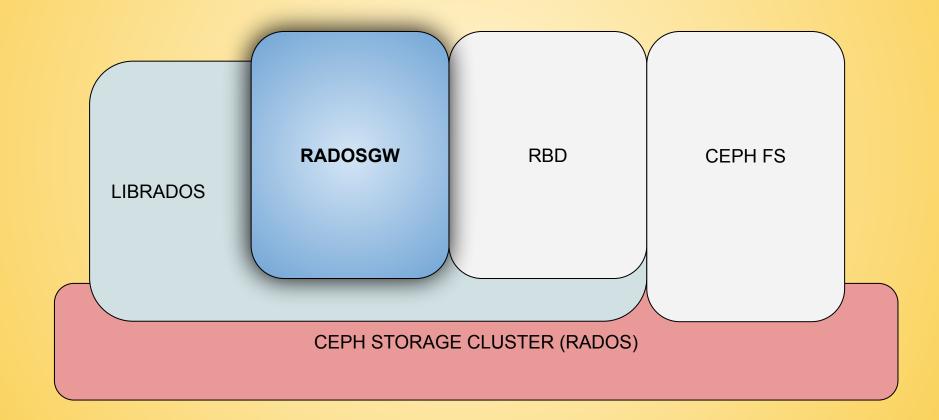

## Ceph Data Protection: Setup

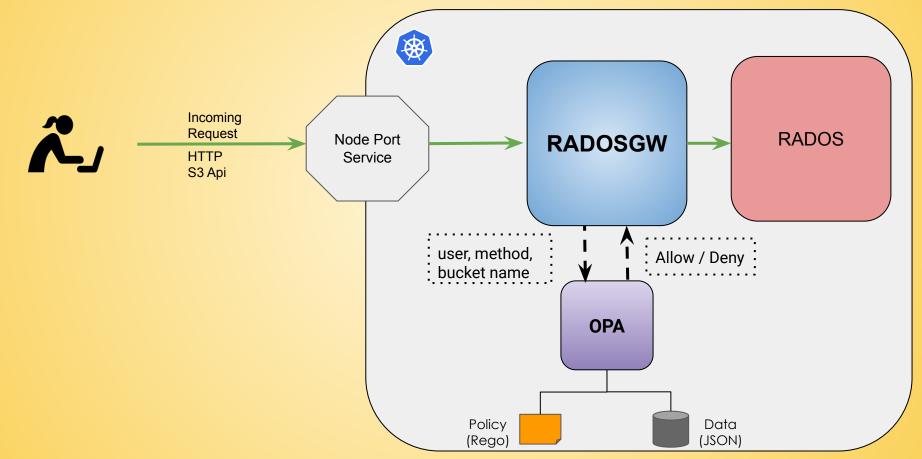

## **Example policy**

"Users can access only those buckets belonging to the same geographical region as them."

## Demo: Ceph Data Protection

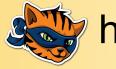

https://katacoda.com/styra

- Pervasive
- Abundant
- Customer Experience
- Revenue Growth

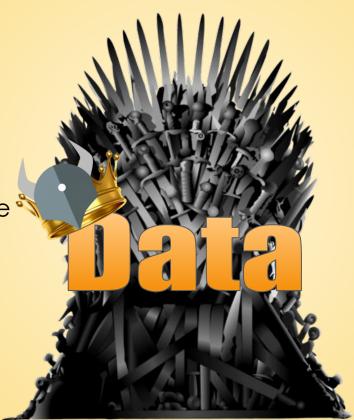

- Cyber Attacks
- Breaches
- Fines
- Loss of Customer Trust

#### Thank You!

- styra Booth S20
- openpolicyagent.org
- slack.openpolicyagent.org

github.com/open-policy-agent/opa

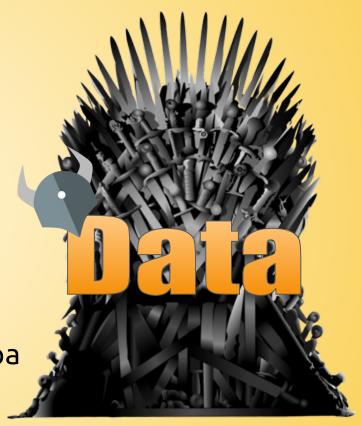